The first step is to download and install the full version of Photoshop. After it is installed, locate the.exe file and run it. Then, follow the steps to install the crack. Once the crack is applied, open Adobe Photoshop and enter the serial number that you generated. You should now have a fully functional version of Photoshop on your computer. To install Photoshop, download the full version of Photoshop. Then, locate the installation file and run it. The installation process will instruct you on how to install the program. Follow the steps, and it will install the program on your computer. Once the installation is complete, locate the.exe file and run it. After it is installed, locate the patch file and open it. The patch file is used to unlock the full version of Photoshop, so run it and follow the instructions. Once the patching process is complete, you will have a fully functional version of the software on your computer.

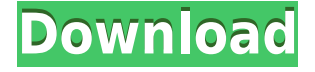

Today, Lightroom 5 has 440 new features. However, one of the most anticipated additions, the Radial Filter, was left out. You can still use this tool, though, it will just influence your whole image. In addition, features as simple as displaying a layer's mask, adding a custom background, including/excluding faces, or the ability to expose a mask created in Photoshop's image editor have made it into Lightroom 5. There is a new in-lens tungsten light option, which is pretty much similar to the previous "Lensbaby" feature in Lightroom 3. Another useful addition is the ability to publish or share a list of all your selected tasks with clients, who then can view the selected work-inprogress as they prefer. As you might have noticed, I did not speak much about Lightroom's libraries in this review. The problem with this functionality is that Adobe did not announce they would not be supporting the libraries anymore. So, most of the applications in the Mac App Store supported the concept of hierarchical organization, images could be linked, the files could be renamed and easily classified. In Lightroom, things were a bit different. A library was something stored on the user's computer and imported via a set of instructions. For example, if the processing requirements were greater, the user would export a folder filled with images and choose "Share Library." In the resulting window, the exported folder was created on a shared reference that, depending on the cloud version of the software, could be at any web location.

## **Photoshop 2022 (Version 23.4.1)With Product Key With Full Keygen x32/64 2022**

You can learn from direct experience at the Industry Conferences held by Adobe throughout the years. Each year the company holds a conference, and if you attended those in the past you will find yourself surrounded by experienced professionals who offer invaluable insights. There are many ways Adobe Photoshop can be used for our graphic design process. In the beginning, we can use it to strip away some of the clutter from our images and give us a good looking image that is flat. Used as a photo editing tool, you can use Photoshop to correct and enhance any photograph you are working on. This includes cleaning up some of the unwanted elements from the background as well as retouching any parts of the image that need some help. If you are using Photoshop for your photo editing, you will need to be sure that you are using adequate filters for the photo. Just like your camera, improper filters can affect the appearance of your photo. Photoshop comes with reshaping, scaling, cropping, editing, and drawing tools. If you want to create a complete professional design for your website, Twitter feed, or a personal brand, then you will need to use the tools that are available in Photoshop. Unlike a text editor, your major focus should be to create an image that is well-designed to enhance the message that you are trying to get across. Whether we are using Photoshop every day or just on a limited basis, there is always something new to learn. This is something that helps us grow in our efforts to keep our work looking organized and professional. By learning how to work with elements and reduce excess parts in an image, can help us to have a better final look at the end. 933d7f57e6

## **Download free Photoshop 2022 (Version 23.4.1)License Key Full PC/Windows {{ lifetime releaSe }} 2023**

More and more professional photographers are replacing film with a workflow that involves not only shooting RAW, but also merging various camera shots and frame adjustments to create a highquality image. Whereas today Photoshop has over 100 channels in a tool, in the next version it's going to shrink to 10 – a convenient number for use with the new and already popular Array Channel feature. Chromatic Channel is also going to make an appearance in the next version, and it's one of the most popular activity. Since version 20.1, you can switch between channels right from the command bar. In order to work like the colour temperature chip in a camera, to make the work more fluid and simplify it, you can also set the clip as a number of red, green, blue, or specific colours. Another feature that has been increased is the ability to use gradients in your recolored work. Besides the regular channels, Adobe is also going to play with a few more *new* channels. Dust – which is basically the product of dirt and dust particles – is going to be one of the new channels for masking and keeping things compact. There are going to be possibilities to create a UV channel, which is going to allow highly detailed and textured meshes to be worked upon. Another interesting channel is going to be photo taggers, which will save you time on labeling your shots. It's going to be a great help when you get photos with hundreds of files and have to tag them. Right from where the Snap tool comes from, the feature that flows opens your image with the most recent version from the source. You can also scale your edges to fit into the cell, which is usually the behaviour of Adobe Premiere Pro. Overall, the long list of enhancements in the macOS version includes a new Perspective Warp feature, which helps you correct perspective for better presentations, and another panel has been included to manage your layered setting.

adobe photoshop download windows 10 pro photoshop download windows 10 pro how to download photoshop cs6 in windows 10 photoshop download windows 10 64 bit photoshop download windows 10 64 bit free cs5 photoshop download windows 10 gimp photoshop download windows 10 mr photoshop windows 10 download windows 10 me photoshop kaise download kare download master photoshop untuk windows 10

Designers have a long-standing love affair with Photoshop. The software is a staple of the creative process, offering many capabilities that are difficult to replicate elsewhere, and with Photoshop CS6, it began to feel a little bit constrained. How do you make your thumbnails or graphic mockups scale in Windows Explorer? You can't. That being said, advantages to working in the world of graphics are many, not the least of which is the number of creatives, from designers to developers, that use graphics (especially simple, responsive designs) as the centerpiece of their work. Photoshop is an excellent tool for creating simple, clean design work, but it doesn't make it great if all you do is basic design. And for those of us with a mobile as a work imperative, even simple designs are difficult to access on a smartphone. At the same time, as web technology has evolved, the gap between desktop design and web design has actually been closing. Design tools are dropping in price, and the lines between the two are blurring. If you can think of a web-safe design (and we all can), chances are you (or someone you know) is a graphic designer by trade. Most tools now allow you to create design assets that can be deployed to the web and used to power responsive websites. Some of the new features for Photoshop CS6 include:

- Create a new document without having to open an existing document
- Hover over each image in a web browser and directly download the website to your desktop
- Replace sky and clouds with the sky from other images without having to reposition
- Simple lighting adjustments to photos that use alpha channels with a new Gradient Fill tool
- Save Photoshop projects (psd\_projects, psd\_projdata and psd\_dictionary) into Lightroom or the web
- Save a Photoshop layer into a separate file for easy merging
- Geotag, trim geotagged photos to a selection, and export to Google Earth
- Filter and composite multiple layers with the Content-Aware Fill
- What's new for Photoshop?

One of the most useful new features in Photoshop is the addition to the built-in ruler. Hold down the spacebar to have the ruler appear, tap the position of the ruler on the image and it will lock in at that position and snap back to the same pixels on touching a new area. The free horizontal and vertical guides of the ruler can be further customized and the grid lines can have different size options. Adobe now also has an in-product app store. You can install add-ons directly from inside Photoshop. These include extensions for filters, and even features such as skin retouching and autogeneration of materials and lighting. The add-ons come in a variety of price points with free ones available. They also have a rating system which allows you to judge the reliability of extensions in the future. So, what links all of these feature-rich updates to one of the most powerful image editing tools on the market? Well, I'll tell you about it in the next episode. I just need to coordinate with some special guests. "While today's discontinuations may seem like a setback, we are excited about the opportunities they bring," said Timothy Seifert, chief product officer at Adobe, who oversees the Photoshop and Lightroom teams. "Now, we can have one tool for creative and design teams wanting to work on projects across different mediums, including web, print and mobile. It's also a natural shift in how we build on the more effective advantages of native GPU as we deliver more performance, quality and responsiveness to users. The Adobe Creative Suite family is evolving in a positive and exciting way."

<https://jemi.so//posts/k2b9zcwPPsLPktbiWIbE> <https://jemi.so//posts/j74Sio74WiRoNIebj0z1> <https://jemi.so//posts/dftUm2rHbyQBVj2nuWGD> <https://jemi.so//posts/OqY8fqHyQYXM7w14ZZAS> <https://jemi.so//posts/QcW1WHJyv1YiiNCuVBfu> <https://jemi.so//posts/DOuEUBkQU2MZHpXMb5Ih> <https://jemi.so//posts/FTRIXEktVHcBUcsYBSvu> <https://jemi.so//posts/LlwJNQEssAnxRTNfkDXg> <https://jemi.so//posts/Jzynr20iBrX66iLNlyo7> <https://jemi.so//posts/uBZ4k1QpV66c4ScYGyIk> <https://jemi.so//posts/kQWAnCBQuIZsAFSaXsmd> <https://jemi.so//posts/2cXgR0mcoz4h52nF49sp> <https://jemi.so//posts/JKrFA1B3d4XEMYEbPv7K> <https://jemi.so//posts/uNlMTsZFBRXLIhjxc7io>

The deployment of Adobe Sensei is evolving within the Adobe ecosystem. Many of the AI features of Typekit are also available in the professional version of Typekit Pro, and the Move tool now offers much deeper content rearrangement. Visit the Adobe Press website for more information on how

these and other capabilities can be applied. The desktop version of Photoshop will be available as a purchase with the Creative Cloud Photography, Photography & Design and Video & Animation packages, and as a standalone purchase. More information can be found here:

https://adobecreativecloud.com/products/photoshop . The Share for Review (beta) feature will be available in a future Photoshop release. Additional information on Share for Review, including a video demonstrating Share for Review in Photoshop, can be found here. The Adobe Photoshop desktop app is optimized for macOS with a modern and elegant interface. More information on the upcoming Photoshop release can be found here:

https://helpx.adobe.com/photoshop/kb/photoshopa.html . 1. Adobe Photoshop: The image enhancing software is currently used by students, designers, and craftspeople of all walks of life to correct and recreate images. It is a comprehensive image editing software, which is used to edit the original document and convert different images in order to render various formats for the editing purpose. There is a huge collection of tools available with the software, which makes it user friendly for all the users. It also supports all the windows operating systems and the android smartphones.

<https://kulturbon.de/wp-content/uploads/2022/12/natakurs.pdf>

<http://alghadeer.net/wp-content/uploads/2022/12/servin.pdf>

[http://thisaddiction.org/download-adobe-photoshop-2021-version-22-3-patch-with-serial-key-for-mac](http://thisaddiction.org/download-adobe-photoshop-2021-version-22-3-patch-with-serial-key-for-mac-and-windows-latest-version-2023/)[and-windows-latest-version-2023/](http://thisaddiction.org/download-adobe-photoshop-2021-version-22-3-patch-with-serial-key-for-mac-and-windows-latest-version-2023/)

<https://logottica.com/download-photoshop-for-pc-cs3-hot/>

[https://westernmassrealtor.com/wp-content/uploads/2022/12/Photoshop-Cs3-Download-Myanmar-UP](https://westernmassrealtor.com/wp-content/uploads/2022/12/Photoshop-Cs3-Download-Myanmar-UPD.pdf) [D.pdf](https://westernmassrealtor.com/wp-content/uploads/2022/12/Photoshop-Cs3-Download-Myanmar-UPD.pdf)

<https://postlistinn.is/adobe-photoshop-cs3-download-mac-new>

<http://mindbodyhealthy.org/photoshop-free-download-7-0-setup-better/>

[https://josefinapapeles.com/download-free-adobe-photoshop-cs3-product-key-full-pc-windows-lifetime](https://josefinapapeles.com/download-free-adobe-photoshop-cs3-product-key-full-pc-windows-lifetime-release-2022/) [-release-2022/](https://josefinapapeles.com/download-free-adobe-photoshop-cs3-product-key-full-pc-windows-lifetime-release-2022/)

<https://mypaygroup.com/wp-content/uploads/2022/12/oleindy.pdf>

[https://earthoceanandairtravel.com/2022/12/24/adobe-photoshop-2022-cracked-win-mac-updated-20](https://earthoceanandairtravel.com/2022/12/24/adobe-photoshop-2022-cracked-win-mac-updated-2023/) [23/](https://earthoceanandairtravel.com/2022/12/24/adobe-photoshop-2022-cracked-win-mac-updated-2023/)

The rich specifications like **PPI**, **dpi**, **pixel dimensions** and **file format** are must for any photo editor. So, once you get a license for the software, it's time to learn some of the important Photoshop specifications. Go here for a complete reference for every Photoshop specification and feature to see how the specifications will benefit you. **Pixel / PPI -** Generally, the pixel dimension of the image is displayed in the image editor too. You can change the pixel dimension and resolution of the images, but you can't edit it without first opening the image in the actual image editor. To make sure you get the exact pixel and resolution of the images, go here for a complete pixel dimension reference. **PPI -** PPI is the abbreviation of pixels per inch. This is a measurement system which is used to describe the resolution of an image and how fine it is at that resolution. The higher the p.P.I. is, the higher the resolution of the image is. Adobe Photoshop comes with the **PPI** measurement system as a standard feature. You can edit PPI in the image editor from File > Properties. For more information, check out this page.1 **Dpi -** Dpi is simply a measurement of the resolution of an image; it is a measurement of dots per inch (dpi). The higher the dpi, the higher the image resolution is. Another important measurement of an image is the pixel dimension. **PPI** +  $\text{dpi}$  + pixel dimension = resolution. So, to increase the resolution, you first need to modify the pixel dimension of the image and then increase the resolution by adding dpi. For more information, check out the links given below.